## **Erstanpassung Kontaktlinsen Detailseite | Kunde, OPTIK**

In der Detailseite der 'Erstanpassung' können Daten zur Kontaktlinse, Anpassung, Servicevertrag und Abrechnung erfasst werden.

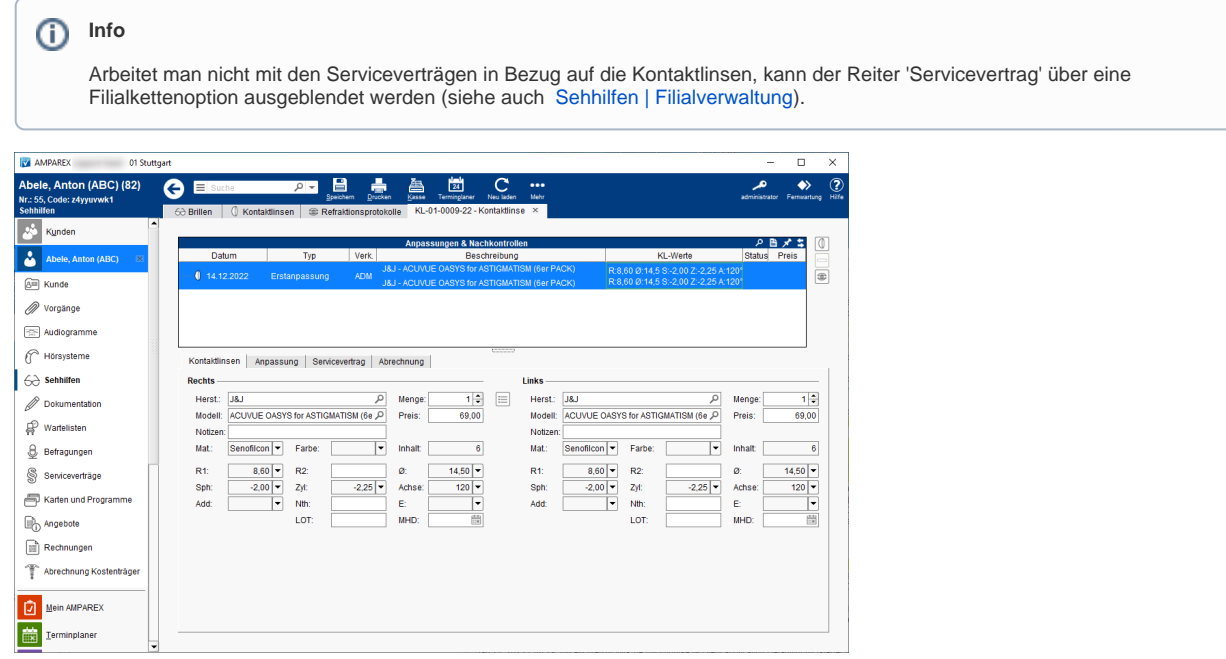

### Weitere Reiter

- [Kontaktlinsen | Kontaktlinse, OPTIK](https://manual.amparex.com/display/HAN/Kontaktlinsen+%7C+Kontaktlinse%2C+OPTIK)
- [Anpassung | Kontaktlinse, OPTIK](https://manual.amparex.com/display/HAN/Anpassung+%7C+Kontaktlinse%2C+OPTIK)
- [Refraktionswerte | Kontaktlinse, OPTIK](https://manual.amparex.com/display/HAN/Refraktionswerte+%7C+Kontaktlinse%2C+OPTIK)
- [Servicevertrag | Kontaktlinse, OPTIK](https://manual.amparex.com/display/HAN/Servicevertrag+%7C+Kontaktlinse%2C+OPTIK)
- [Abrechnung | Kontaktlinse, OPTIK](https://manual.amparex.com/display/HAN/Abrechnung+%7C+Kontaktlinse%2C+OPTIK)

### Arbeitsabläufe

[Kontaktlinsen | Arbeitsablauf](https://manual.amparex.com/display/HAN/Kontaktlinsen+%7C+Arbeitsablauf)

### Funktionsleiste

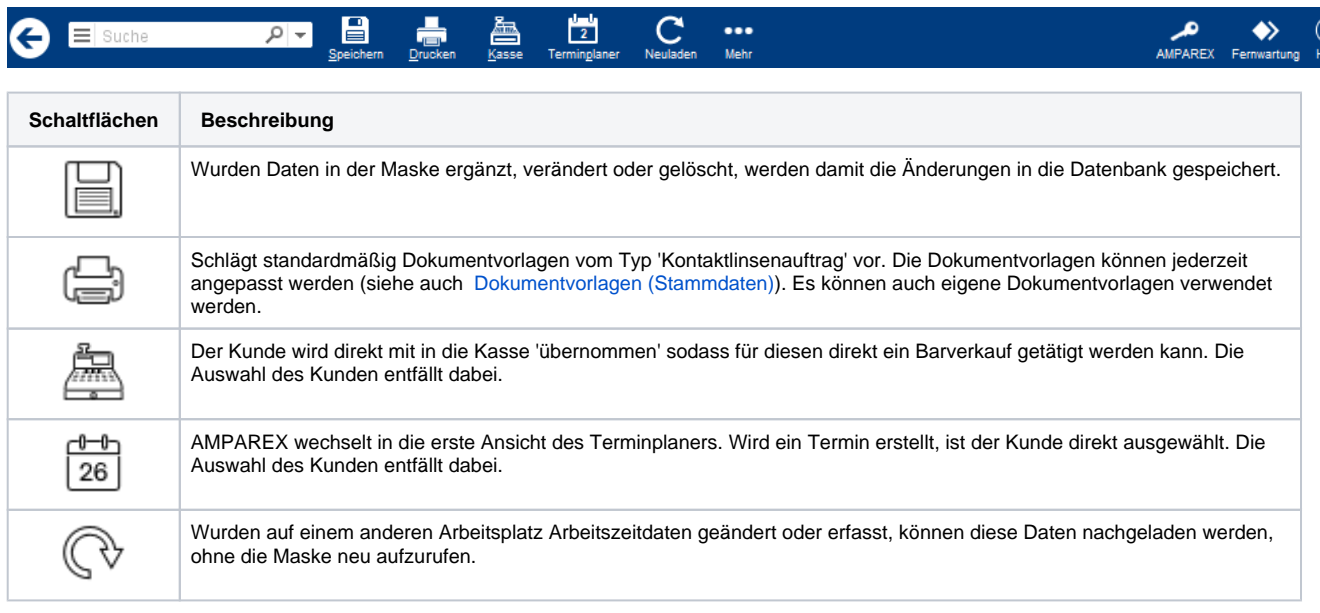

# **Erstanpassung Kontaktlinsen Detailseite | Kunde, OPTIK**

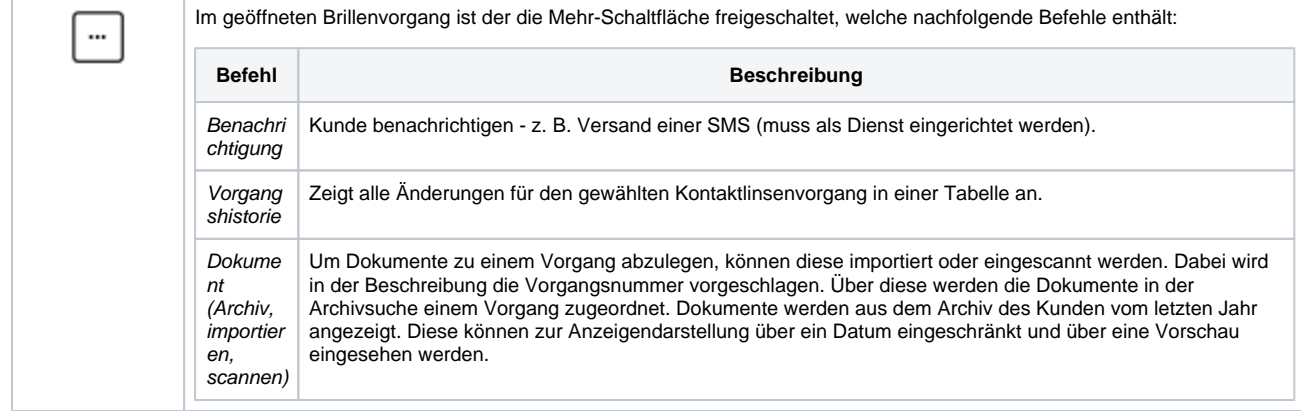

#### Siehe auch ...

- [Bestellung, Lieferung | Stammdaten, Firmen](https://manual.amparex.com/display/HAN/Bestellung%2C+Lieferung+%7C+Stammdaten%2C+Firmen)
- [LOOK4 Optics | Schnittstelle, OPTIK](https://manual.amparex.com/display/HAN/LOOK4+Optics+%7C+Schnittstelle%2C+OPTIK)